# **ISC Bind9**

Pripremio: Dinko Korunić Verzija: 1.0, ožujak 2002.

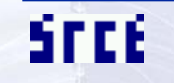

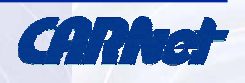

#### **Tijekom prezentacije**

- ako što **nije jasno** pitajte!
- ako što **nije točno** ispravite!
- diskusija je **poželjna** i **produktivna**
- ako je **prebrzo** tražite da se uspori!
- ako je pak **presporo** i **uspavljuje** vas lako se ubrza sa sadržajem
- vremena je malo, sadržaja mnogo zato su neki sadržaji samo ukratko objašnjeni

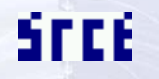

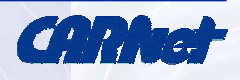

## **Ciljevi prezentacije**

- osnovne značajke Bind9 paketa:
	- sadržaj paketa
	- upotreba programa
	- konfiguracija programa
	- novosti naspram Bind4 i Bind8
- uspješno korištenje Bind softvera
- detekcija i otklanjanje pogrešaka i problema
- prostor za diskusiju i iskustva

Srce

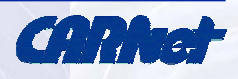

#### **Potrebno predznanje**

- **apsolutno obavezno** osnovna računalna pismenost:
	- datoteke, direktoriji, hijerarhija programa na Solaris 7/8 ili Debian Linux sistemima
	- pokretanje, zaustavljanje servisa
- **nužno** poznavanje rada DNS poslužitelja, konfiguriranje, upravljanje
- **opcionalno** iskustva u radu sa više zona i delegaciji, djbdns, DNSSEC, etc.

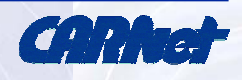

## **Sadržaj (1)**

#### • **I - uvod, osnove i početnica**

- izvršne datoteke i upotreba
- bind4, bind8, bind9
- named.conf, rndc.conf, rndc.key
- A, PTR, MX, CNAME
- zone, primjeri
- obavezna pravila
- malo teorije

#### • **II - korištenje i upravljanje**

- nslookup, dig, host
- rndc upravljanje
- nslint, dswalk
- master/slave
- MX i pravila
- forward, rekurzije, iteracije, cache
- česte greške
- TXT, HINFO, NXT, WKS, AAAA, LOC, RP, SRV

SFEE

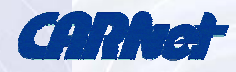

# **Sadržaj (2)**

#### • **III - napredno korištenje**

- teorija, sigurnost, itd.
- dinamički dns, SOA, TTL
- potpisivanje zona
- pozitivni/negativni cache
- wildchars
- neobičnosti (točke u nazivima, \$ORIGIN i sl)
- **IV - otvorena diskusija**
	- iskustva, problemi

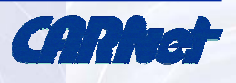

# **Uvod u Bind**

ponešto teorije, osnovna upotreba izvedba paketa i razlike.. brzo konfiguriranje i postavljanje

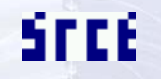

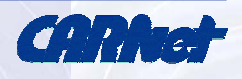

## **Bind DNS softver**

- URL: http://www.isc.org/products/BIND/
- činjenice:
	- brzo zastarijeva
	- previše major i minor verzija: bind4, bind8, bind9, alpha, beta, itd.
	- mnogo rupa i problema u prošlosti: uz sendmail jedan od "zloglasnijih" softvera
	- složeno konfiguriranje i upravljanje
	- teško otkrivanje grešaka kobno

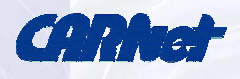

### **CARNet bind9 paket (1)**

#### • *izvršne* datoteke:

- **osnovne**:
	- named, rndc, rndc-confgen, named-checkconf, named-checkconf

#### **sigurnost**:

- dnssec-keygen, dnssec-makekeyset, dnssecsignkey, dnssec-signzone
- *konfiguracijske* datoteke:
	- /etc/named.conf, /etc/rndc.conf (+ /etc/rndc.key)
	- /etc/namedb/\* (db.0, db.255, db.127, itd.)

SFEE

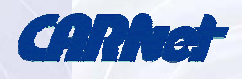

## **CARNet bind9 paket (2)**

#### • *opcionalni* programi:

- u Debian Linux inačici postoje kao **zasebni** paketi
- u Solaris inačici dolaze u bind paketu
- nslookup, dig, host
- *dokumentacija*:
	- /usr/local/doc/bind/\* ili /usr/share/doc/bind-doc/\*
	- ARM html dokumentacija BIND u detalje!
	- RFC-ovi

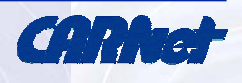

### **CARNet bind9 paket (3)**

#### • posebne značajke:

- named/bind proces nema root ovlasti, već se koristi pod korisnikom named
- rndc i rndc.conf
- **neinteraktivno** popravljanje postojeć<sup>e</sup> konfiguracije bind4 i bind8 na bind9-kompatibilne
- – nema više chroot() okoline uvedene u CARNet bind8 - nema potrebe za sada
- uveden **setuid** na **named** grupu

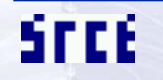

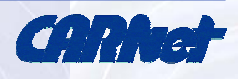

## **Bind9 vs. BindX, X = {8, 4} (1)**

- **bind4** (4.9.8):
	- iznimno poznata (proširenost, rupe, itd.)
	- ne prijavljuje greške u zonama, ili vrlo rijetko
	- postoje OW patchevi navodno sigurnije
	- named.boot + zone
- **bind8** (8.3.1):
	- recentniji, svejedno mnogo rupa
	- uvodi se named.conf i DNSSEC
	- danas najrašireniji

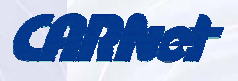

## **Bind9 vs. BindX, X = {8, 4} (2)**

- and the state of the state kod identičan verziji 4 uz popravke grešaka
- and the state of the state bind8 i bind4 imaju vrlo, vrlo mnogo poznatih rupa
- **bind9** (9.2.0):
	- posljednja inačica niz novih vidljivih i nevidljivih mogućnosti
	- – sigurnost, kvaliteta, kvalitetniji multithread - uz možda sporiji rad, za sada **nema** poznatih rupa
	- identične zone (dodati **\$TTL**!) i konfiguracija
	- **pogreške u zonama se ne toleriraju**

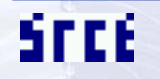

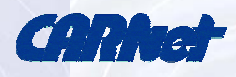

#### **Domain Name Space**

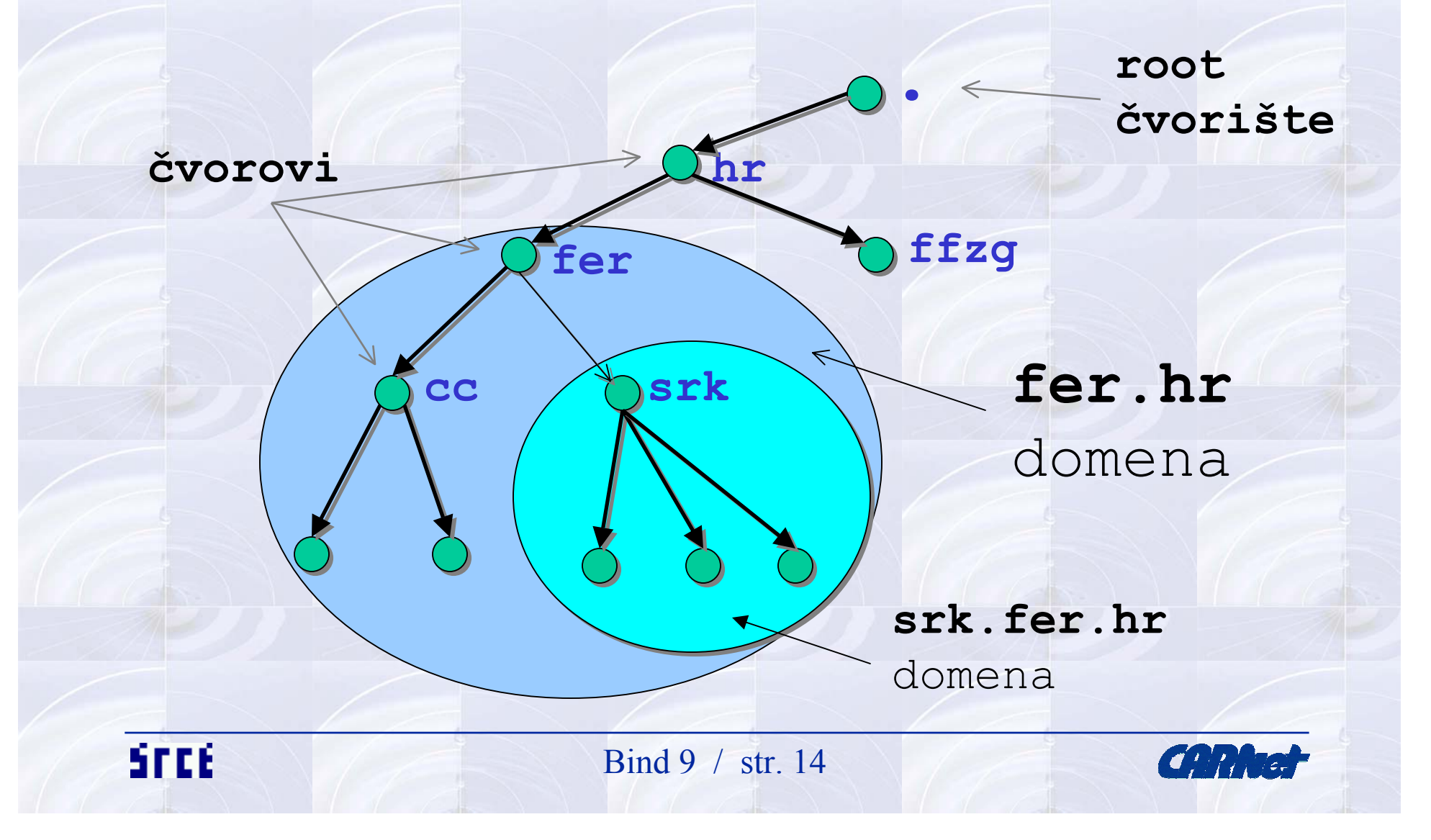

### **Kratka opća teorija (1)**

- stroga hijerarhija sa glavnim čvorom ("") = **.**
- **distribuirana** indeksirana (po imenu) baza
- dužina imena (labela) maks. 63 znaka
- FQDN = kompletno ime sa svim **labelama**, apsolutno prema glavnom čvoru
- u **istom** prostoru **nema dvije iste** labele
- domena = podstablo cjelokupnog stabla, ime domene je ime glavnog (najvišeg = TLD) čvora u toj domeni

SFEE

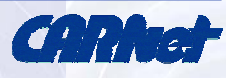

### **Kratka opća teorija (2)**

- podaci o domenama nalaze se u RR
- klase RR: Hesiod, **Internet**, Chaosnet
- TLD: com, edu, gov, mil, net, org, int, arpa <sup>+</sup> ISO 3166.\* domene (2-slovni zapis zemlje)
- delegacija = čvorovi/DNS poslužitelji odgovorni za dotičnu zonu (pružanje informacija) (fer.hr domena  $\rightarrow$  labs3.cc.fer.hr poslužitelj)
- nameserver = autoritativan za domenu (1+)

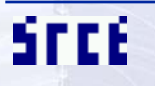

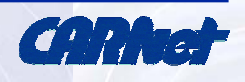

### **Kratka opća teorija (3)**

- P: zašto zona umjesto domene? O: zona = samo relevantne informacije za dotični NS u toj domeni
- tipovi DNS poslužitelja:
	- $\mathcal{L}_{\mathcal{A}}$  , and the set of  $\mathcal{L}_{\mathcal{A}}$ primarni - zone čita iz lokalnih datoteka
	- **Hart Community** sekundardni - kupi zone sa primarnih
	- cache kupi sve podatke iz autoritativnih NS i drži u memoriji do isteka TTL
	- forwarder samo prosljeđuje upite dalje
- nužno: **1 primarni i 1 sekundarni po zoni**!

SFEE

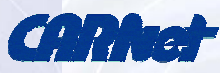

## **Kratka opća teorija (4)**

- resolver = klijent koji pristupa NS:
	- libc rutine (gethostbyname() ili gethostbyaddr())
	- adns biblioteka
	- dns helper proces (Netscape itd.)
	- /etc/nsswitch.conf i /etc/resolv.conf (\*)
	- nscd, /etc/hosts
- name resolution = proces dobivanja podataka od NS
	- –ponešto jednostavniji kod cacheiranja podataka!

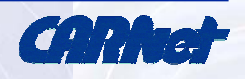

#### **Kratka opća teorija (5)**

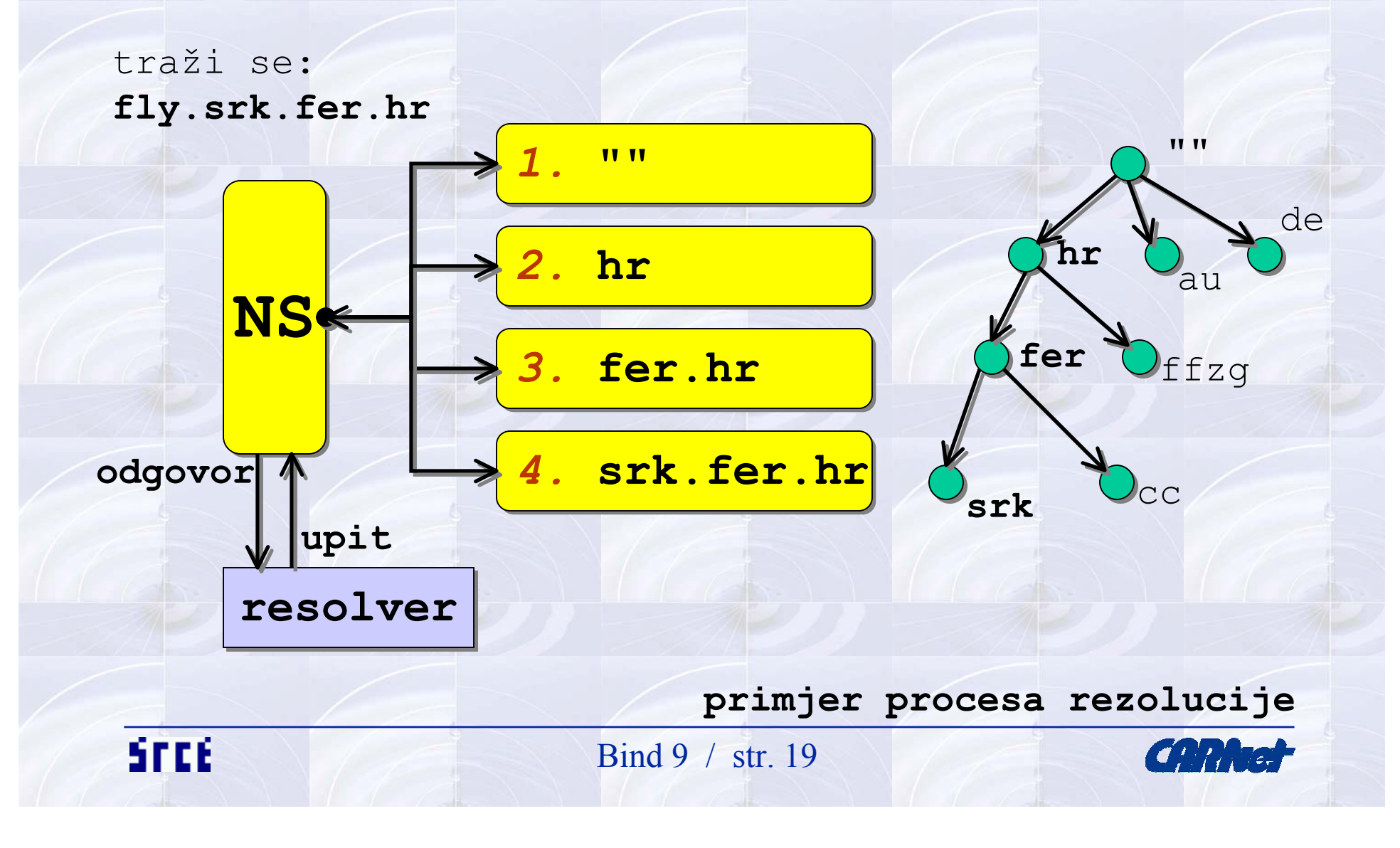

### **Kratka opća teorija (6)**

#### • vrste upita:

- rekurzivni rekurzivni upiti, želimo dozvoliti lokalnim klijentima, ali ne i stranim
- iterativni NS pogleda i odgovori najbliže što zna
- mapiranje adrese imenima (unazadno):
	- koristi se in-addr.arpa domena
	- 32bitni broj (točkasti zapis) + in-addr.arpa
	- inverzni upiti (inverse query)
	- nema prosljeđivanja

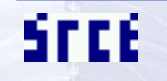

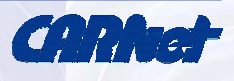

## **Konfiguriranje poslužitelja**

- osnovna konfiguracija DNS procesa:
	- nekada named.boot danas **named.conf**
	- niz ključnih riječi, počesto vrlo složeno određivanje
	- potrebno navesti **zone** i master/slave opciju
	- kod slave poslužitelja potrebno je navesti tko je master
	- **master** mora imati čitljive navedene zone
	- **slave** ne treba imati pripremljene zone, one ć<sup>e</sup> ionako biti obrisane nakon uspješnog prijenosa
	- –ključ za rndc i **rndc.conf** (ili može u rndc.key..)

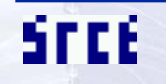

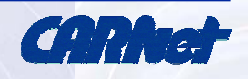

## **Osnovno konfiguriranje zona (1)**

#### • SOA (start of authority):

- srk.fer.hr. IN SOA fly.srk.fer.hr. postmaster.fly.srk.fer.hr. (200201071 28800 7200 604800 86400 )
- – serijski broj + vrijeme osvježavanja + vrijeme za ponovni upit + vrijeme trajanja zone + minimalni TTL
- server dokazuje da je autoritativan
- obično su vrijednosti dobro postavljene
- **serijski broj** važan zbog odluke o retransferu

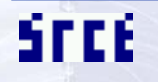

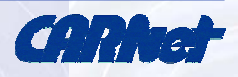

## **Osnovno konfiguriranje zona (2)**

#### • NS (nameserver):

- poslužitelji za zadanu domenu + SOA! srk.fer.hr. IN NS fly.srk.fer.hr. srk.fer.hr. IN NS burek.srk.fer.hr.
- A (address):

fly.srk.fer.hr. IN A 161.53.70.130 burek.srk.fer.hr. IN A 161.53.70.132

• PTR (pointer):

130 IN PTR fly.srk.fer.hr.

SFEE

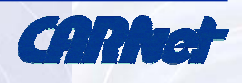

## **Osnovno konfiguriranje zona (3)**

- CNAME (canonical name):
	- alias za stvarno ime hosta
	- postoje restrikcije na upotrebu www CNAME fly
- MX (mail exchanger):
	- ne smije biti CNAME
	- može biti i za zone i za pojedine hostove
	- pažljivo koristiti!
	- srk.fer.hr. IN MX 5 fly.srk.fer.hr.

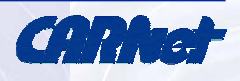

## **Konfiguriranje resolvera**

- sistem informirati o raspoloživosti DNS-a
- /etc/resolv.conf:
	- search LISTA\_DOMENA
	- domain DOMENA
	- nameserver ADRESA
	- sortlist LISTA\_DOMENA
- ako nam je DNS lokalno:
	- nameserver 127.0.0.1
	- –ovime se dobivaju značajna ubrzanja

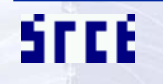

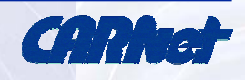

#### **Potpuno konfiguriran**

#### • potrebne zone:

- root zona (master)
- localhost zona (master)
- 127, 255 i 0 zone (master)
- naše hostane domene kao i reverse za njih (master/slave)
- • podesiti serijski broj, provjeriti \$TTL direktivu na vrhu svake zone (obično 1D)

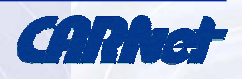

### **Naredba dig**

- rijetko korištena
- najčešća sintaksa:
	- dig @poslužitelj naziv tip
	- naziv = zapis koji tražimo
	- tip = NS, SOA, AA, CNAME, PTR, itd.
- pomoću njega lako možemo napuniti root zonu:

– dig @dns.carnet.hr > named.ca

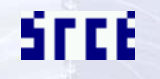

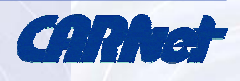

#### **Naredba host**

- novijeg datuma
- niz opcija, jedan od moćnijih i jednostavnijih alata
- najčešće:
	- host -a burek.srk.fer.hr
	- host -t NS srk.fer.hr dns.hinet.hr
- niz opcija, podešavanja, itd.
- može služiti i kao alat za detekciju pogreški
- razumije više podataka u DNS-u od ostalih•SFEE Bind 9 / str. 28**CAR NEWS**

#### **Naredba nslookup**

- nekad osnovna naredba
- danas se **izbacuje** iz upotrebe
- naredbe unutar:
	- –root, finger, ls
	- –set (+ mnogobrojni parametri)
- nespretan za korištenje, itd.
	- nslookup, set debug type=soa, srce.hr
	- nslookup jagor.srce.hr

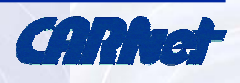

#### **Osnovne razlike 4 vs. 9 (1)**

- named.boot named.conf
- •eksplicitni \$TTL
- nema višestrukih CNAME sa istim originalom:
	- www.ex.com. CNAME host1.ex.com.
	- www.ex.com. CNAME host2.ex.com.
- nema miksanja CNAME + nešto:
	- www.ex.com. CNAME host1.ex.com.
	- www.ex.com. MX 10 host2.ex.com.

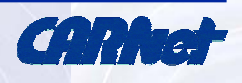

### **Osnovne razlike 4/8 vs. 9 (2)**

- nema toleriranja grešaka u zonama:
	- potrebno koristiti named-checkzone
- problemi komunikacije bind4 bind9:
	- transfer-format many-answers;
	- odnosno promijeniti u
	- transfer-formatone-answer;
- nešto drukčije kategorije logiranja
- notify-source i transfer-source (bivši querysource)

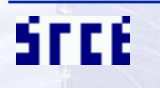

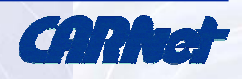

### **Osnovne razlike 4/8 vs. 9 (3)**

- točke u SOA serijskom broju nedozvoljene: 3.00, SCCS podrška i sl.
- nedozvoljeni nezatvoreni navodnici:
	- host TXT "foo
- nema prenošenja ( u više redova, ( započinje blok i mora biti u prvoj liniji:
	- @ IN SOA ns.ex. hostmaster.ex.
		- ( 1 3600 1800 1814400 3600 )
- •\\$ za umetanje "\$" u zonu umjesto \$\$

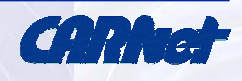

### **Osnovne razlike 4/8 vs. 9 (4)**

- set znakova za imena 8bit clean
- ndc postao rndc
- bind8 postavljao umask na 022, bind9 to ne radi
- bug u Win2k DNS prilikom transfera zona rješenje:
	- transfer-format one-answer;

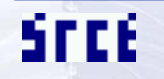

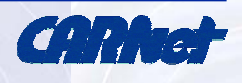

# **Korištenje Binda**

rndc, česte greške, master/slave, provjera grešaka, klase hostova, MX i problemi..

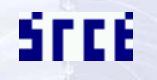

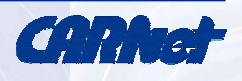

### **Naredba rndc**

- umjesto stare **ndc** naredbe
- upravljanje procesom bind
- komunicira preko TCP veze, autentificira se lozinkom iz rndc.key/rndc.conf
- opcije:
	- startanje, stopanje, debugiranje (querylog), verbose, itd.
- primjer:
	- rndc querylog

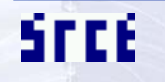

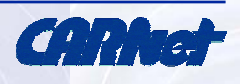

#### **Master/slave**

- slave sam prima podatke (zone transfer)
- master pri promjeni serijskog broja i reload (rndc reload) obavijesti (notify) sve slave poslužitelje (iz NS polja)

```
– zone "eng.example.com" {
type slave;
file "eng.example.com.bk";
masters { 192.168.4.12; };
};
```
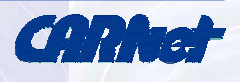

### **Provjera konfiguracija/zona**

- • programi iz paketa:
	- named-bootconf.sh < /etc/named.boot > /etc/named.conf
	- **named-checkconf**
	- **named-checkzone**
- vanjski programi:
	- host, dig, nslookup
	- dnswalk, nslint
	- nessus

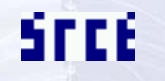

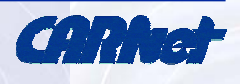

### **Program nslint**

- radi **lokalno** na DNS poslužitelju
- detektira najčešće greške u zonama:
	- krivo definirane zapise
	- krivo postavljene točke (nedostaje na kraju i sl)
	- imena sa nedozvoljenim znakovima
	- imena bez potrebnog reverse i obrnuto, itd. itd.
- • upotreba:
	- nslint -c /etc/named.conf

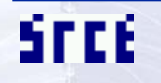

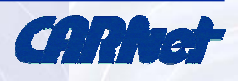

#### **Program dnswalk**

- radi udaljeno, samo na poslužiteljima koji nam dozvole transfer zone
- opcija -F = vrlo važno, provjera back-forward za imena i reverse (lame host i sl)
- opcija -l = provjera za lame delegacijama
- upotreba:
	- dnswalk srk.fer.hr.
	- dnswalk 70.53.161.in-addr.arpa.

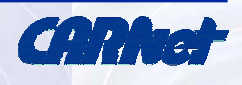

#### **Saznavanje verzije**

- starije verzije exploiti, rupe, itd.
- zašto dozvoliti interne podatke poslužitelja?
- dva rješenja:
	- redefinirati chaos/txt klasu
	- –definirati version "TEKST" opciju u named.conf
- kako doznati tuđu verziju:
	- nslookup -query=txt -class=chaos version.bind fly.srk.fer.hr

– host -t txt -c chaos version.bind labs3.cc.fer.hr

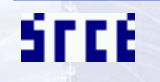

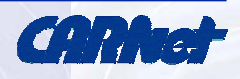

### **Klase hostova u konfiguraciji**

- mnogo hostova za dozvole prevelika i nespretna konfiguracija
- moguće definirati vlastite klase
- ključna riječ je "acl":
	- acl "xfer", acl "trusted", acl "bogon"
	- koristimo kasnije umjesto listi hostova
	- allow-recursion { trusted; };
	- allow-query { trusted; };
	- blackhole { bogon; };

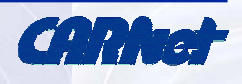

### **Forwardanje / rekurzija**

- DNS neće sam raditi rezoluciju, već proslijedi dalje - najčešće za ISP-ove
- primjer:
	- forward only; ili forward first;
	- forwarders { 195.29.150.3; 161.53.123.3; };
- rekurzija zabraniti za vanjske hostove zbog cache-poisoning napada:

– allow-recursion { trusted; };

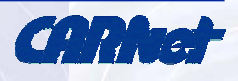

### **MX zapisi**

- moguće definirati:
	- više MX za pojedini host
	- više MX za cijelu domenu
- kamo će prvo poslati odlučuje MX cost, numeričko polje u MX zapisu:
	- MX 5 fly
	- MX 10 burek
	- –nižem se šalje prvo
	- –pripaziti na relay (Cw i sl.) i mail-loopback (MX list)

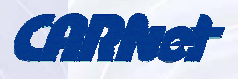

### **Veća sigurnost**

- obavezno:
	- zabraniti **rekurzije** izvana
	- zabraniti **nedozvoljene** mreže
	- dozvoliti transfer **samo** željenim NS
	- ugasiti verziju
	- zone i conf nečitljivi običnim korisnicima
- opcionalno:
	- **chroot** okolina
	- svaki bind na **unutrašnji** i **vanjski** daemon

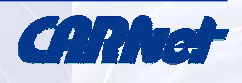

## **Najčešće greške**

- **komentari** mora biti isključivo ";" u zonama, a u conf mora biti "#"
- **točka** završava ime, ako ne postoji dodaje se domena
- **krivi NS** ili **SOA** = lame server
- **nedostajući/krivi PTR** = fwrd-bwrd provjera
- • razno: nema \$TTL, krivi \$ORIGIN, dupliciranje, krive datoteke za slave, itd.

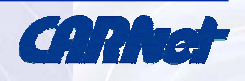

### **Opcionalna polja (1)**

- AAAA = IPv6 adresa prešlo u A6:
	- burek.ip6 A6 3ffe:b80:3c0:3::2
- HINFO (host information):
	- burek HINFO "SS2" "Linux 2.2.x"
- TXT (text):
	- burek TXT "FER IRC server"
- RP (responsible person)
- DNAME delegacija reverse adresa

Srce

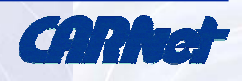

## **Opcionalna polja (2)**

- WKS (well known services) prešao u SRV: – \_http.\_tcp.example.com. SRV 10 5 80. www.example.com
- KEY, NXT, SIG = DNSSEC
- eksperimentalno:
	- **AFSDB** za AFS baze podataka
	- **ISDN** reprezentiranje ISDN adresa
	- **LOC** za GPS podatke
	- **RT** routing informacije za non-WAN strojeve
	- **X25** X.25 mrežne adrese

SFEE

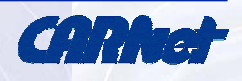

# **Napredno korištenje**

potpisivanje zona, load balancing, dinamičke adrese, wildchars, točke u nazivima

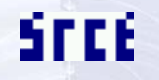

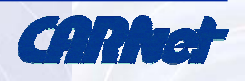

# **DNSSEC (1)**

- kriptografsko autentificiranje
- stvaranje vlastitog ključ<sup>a</sup>
	- dnssec-keygen -a DSA -b 512 -n ZONE srk.fer.hr
- rezultat:
	- Ksrk.fer.hr.[BROJ].private
	- Ksrk.fer.hr.[BROJ].key
- stvaranje seta ključeva:
	- dnssec-makekeyset srk.fer.hr.[BROJ]

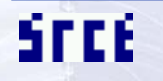

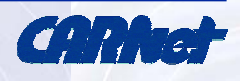

# **DNSSEC (2)**

- potpisati keyset vlastitim ključem:
	- dnssec-signkey keyset-srk.fer.hr Ksrk.fer.hr.[BROJ]
- uključiti ključ u samu zonu:
	- \$INCLUDE Ksrk.fer.hr.+001+32322.key
- potpisati samu zonu:
	- dnssec-signzone srk.fer.hr Ksrk.fer.hr.[BROJ]
- dobivenu zonu "srk.fer.hr.zone.signed" staviti u named.conf

SFEE

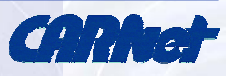

## **DNS spoofing - cache poisoning**

- zbuniti DNS dajući krive informacije
- napadač pošalje rekurzivni upit poslužitelju
- odgovor na takav upit se nalazi u zoni koju kontrolira napadač
- odgovor sadržava autoritativni (lažni!) zapis za domenu koji kontrolira netko treći
- naš DNS sada ima lažnu adresu koju može cacheirati - čime naš DNS postaje "rupa"

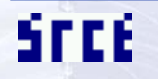

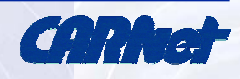

### **Load balancing**

- jeftini load balancing round robin tipa
- primjer:

– www 600 IN A 10.0.0.1 600 IN A 10.0.0.2 600 IN A 10.0.0.3

- slučajnim odabirom se vrte mogućnosti
- shemu odabira u Bind9 nije moguće mijenjati
- nepravilna raspodjela vidjeti bolji SRV

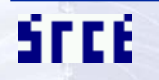

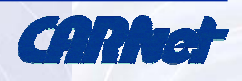

## **Signali**

- signali koje named proces razumije:
	- SIGHUP ponovno iščitavanje konfiguracija (zone, conf)
	- SIGTERM završi i izađi
	- SIGKILL :-)
	- SIGINT završi i izađi

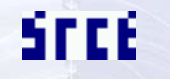

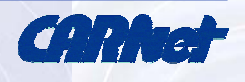

# **TSIG (1)**

- Transaction SIGnatures za dodatnu sigurnost u razmjeni podataka izmeđ<sup>u</sup> servera - npr. dinamički update
- stvorimo 128 bit base64 kodirani ključ:
	- dnssec-keygen -a hmac-md5 -b 128 -n HOST host1-host2.
- dobijemo "Khost1 host2.+157+00000.private." sa sadržajem: Key: La/E5CjG9O+os1jq0a2jdA==

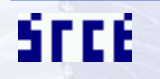

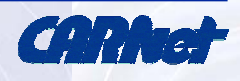

# **TSIG (2)**

#### • u svaki named.conf dodamo:

- key host1-host2. { algorithm hmacmd5; secret  $"La/E5CjG9O+os1jq0a2jdA=="$ ; };
- u host1 dodamo (a host2 ima IP 10.1.2.3):
	- server 10.1.2.3 { keys { host1-host2. ;}; };
- ili recimo:
	- allow-update { key host1-host2. ;};

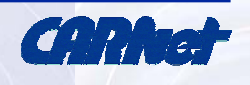

### **Dinamički update**

- speficikacije RFC 2136
- pojedine zone moguće updateati izvana npr. klijent pošalje promjene glavnom poslužitelju
- ključne riječi **allow-update** i **update-policy**
- pri tome se stvara log promjena (.jnl)
- iznimno se rijetko koristi
- npr. dyndns.org

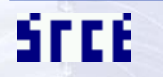

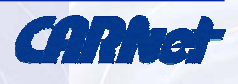

### **Wildcard**

- zapis od znaka "\*" (samo jedan znak)
- omogućava jedan zapis umjesto više:
	- istog su tipa (A, CNAME, PTR)
	- pokazuju na isti podatak (adresu, IP)
	- u istoj su zoni (važno!)
- primjer:
	- –ns2 A 192.168.0.2
	- \* A 192.168.0.1
	- lists MX 10 mail

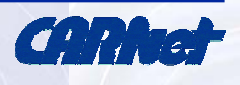

### **Točke u nazivlju**

- dozvoljeno je imati ime (label) poslužitelja sa točkom u imenu
- primjer:
	- mali.pero IN A 161.53.70.121
- primjedba:
	- u većini slučajeva resolv.conf postavke i pretraživanje po kratkom imenu za ovakav naziv neće raditi

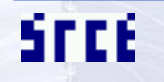

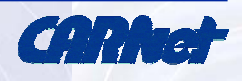